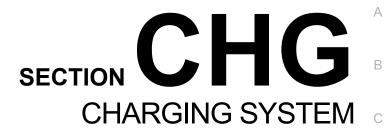

 $\mathsf{D}$ 

Е

F

Н

J

K

L

CHG

Ν

0

Р

## **CONTENTS**

| PRECAUTION2                                                                                                    |
|----------------------------------------------------------------------------------------------------|
| PRECAUTIONS                                                                                                    |
|                                                                                                    |
| PREPARATION3                                                                                                    |
| PREPARATION         3           Special Service Tool         3           Commercial Service Tool         3                                        |
| BASIC INSPECTION4                                                                                                    |
| DIAGNOSIS AND REPAIR WORKFLOW 4 Work Flow (With EXP-800 NI or GR8-1200 NI)4 Work Flow (Without EXP-800 NI or GR8-1200 NI)7                        |
| SYSTEM DESCRIPTION10                                                                                                    |
| CHARGING SYSTEM         10           System Diagram         10           System Description         10           Component Description         10 |
| POWER GENERATION VOLTAGE VARI- ABLE CONTROL SYSTEM11 System Diagram11                                                                             |
| System Description                                                                                                    |
| DTC/CIRCUIT DIAGNOSIS12                                                                                                    |
| CHARGING SYSTEM PRELIMINARY IN-                                                                                                    |
| SPECTION         12           Inspection Procedure         12                                                                                     |

| POWER GENERATION VOLTAGE VARI-<br>ABLE CONTROL SYSTEM OPERATION IN-                                               |
|----------------------------------------------------------------------------------------------------|
| SPECTION13 Inspection Procedure                                                                                   |
| B TERMINAL CIRCUIT                                                                                                |
| L TERMINAL CIRCUIT (OPEN)         .16           Description         .16           Diagnosis Procedure         .16 |
| L TERMINAL CIRCUIT (SHORT)                                                                                        |
| S TERMINAL CIRCUIT                                                                                                |
| WIRING DIAGRAM20                                                                                                  |
| CHARGING SYSTEM20 Wiring Diagram20                                                                                |
| SYMPTOM DIAGNOSIS27                                                                                               |
| CHARGING SYSTEM27 Symptom Table27                                                                                 |
| REMOVAL AND INSTALLATION28                                                                                        |
| GENERATOR28 Removal and Installation28                                                                            |
| SERVICE DATA AND SPECIFICATIONS (SDS)29                                                                           |
| <b>GENERATOR</b>                                                                                                  |

#### **PRECAUTIONS**

#### < PRECAUTION >

### **PRECAUTION**

#### **PRECAUTIONS**

Precaution for Supplemental Restraint System (SRS) "AIR BAG" and "SEAT BELT PRE-TENSIONER"

The Supplemental Restraint System such as "AIR BAG" and "SEAT BELT PRE-TENSIONER", used along with a front seat belt, helps to reduce the risk or severity of injury to the driver and front passenger for certain types of collision. This system includes seat belt switch inputs and dual stage front air bag modules. The SRS system uses the seat belt switches to determine the front air bag deployment, and may only deploy one front air bag, depending on the severity of a collision and whether the front occupants are belted or unbelted. Information necessary to service the system safely is included in the SR and SB section of this Service Manual.

#### **WARNING:**

- To avoid rendering the SRS inoperative, which could increase the risk of personal injury or death in the event of a collision which would result in air bag inflation, all maintenance must be performed by an authorized NISSAN/INFINITI dealer.
- Improper maintenance, including incorrect removal and installation of the SRS, can lead to personal injury caused by unintentional activation of the system. For removal of Spiral Cable and Air Bag Module, see the SR section.
- Do not use electrical test equipment on any circuit related to the SRS unless instructed to in this Service Manual. SRS wiring harnesses can be identified by yellow and/or orange harnesses or harness connectors.

PRECAUTIONS WHEN USING POWER TOOLS (AIR OR ELECTRIC) AND HAMMERS

#### **WARNING:**

- When working near the Airbag Diagnosis Sensor Unit or other Airbag System sensors with the Ignition ON or engine running, DO NOT use air or electric power tools or strike near the sensor(s) with a hammer. Heavy vibration could activate the sensor(s) and deploy the air bag(s), possibly causing serious injury.
- When using air or electric power tools or hammers, always switch the Ignition OFF, disconnect the battery, and wait at least 3 minutes before performing any service.

Precaution for Power Generation Variable Voltage Control System

INFOID:0000000007946562

#### **CAUTION:**

For this model, the battery current sensor that is installed to the negative battery cable measures the charging/discharging current of the battery and performs various engine controls. If an electrical component is connected directly to the negative battery terminal, the current flowing through that component will not be measured by the battery current sensor. This condition may cause a malfunction of the engine control system and battery discharge may occur. Do not connect an electrical component or ground wire directly to the battery terminal.

#### **PREPARATION**

#### < PREPARATION >

# **PREPARATION**

### **PREPARATION**

# Special Service Tool

INFOID:0000000007946563

Α

В

 $\mathsf{D}$ 

Е

F

G

Н

The actual shapes of Kent-Moore tools may differ from those of special service tools illustrated here.

| Tool number                                                                    |             | Description                                                                                                    |
|--------------------------------------------------------------------------------|-------------|----------------------------------------------------------------------------------------------------|
| (Kent-Moore No.)<br>Tool name                                                  |             |                                                                                                    |
| — (—) Model GR8-1200 NI Multitasking battery and electrical diagnostic station | AWIIA12392Z | Tests batteries, starting and charging systems and charges batteries. For operating instructions, refer to diagnostic station instruction manual. |
| —<br>(—) Model EXP-800 NI<br>Battery and electrical diagnostic ana-<br>lyzer   |             | Tests batteries and charging systems. For operating instructions, refer to diagnostic analyzer instruction manual.                                |

### **Commercial Service Tool**

INFOID:0000000007946564

| Tool name  |           | Description                      |   |
|------------|-----------|----------------------------------|---|
| Power tool |           | Loosening nuts, screws and bolts | J |
|            |           |                                  |   |
|            |           |                                  | K |
|            | PIIB1407E |                                  | L |

JSMIA0806ZZ

### CHG

Ν

(

Р

Revision: October 2012 CHG-3 2013 Titan

#### < BASIC INSPECTION >

# **BASIC INSPECTION**

### DIAGNOSIS AND REPAIR WORKFLOW

Work Flow (With EXP-800 NI or GR8-1200 NI)

INFOID:0000000008935985

#### CHARGING SYSTEM DIAGNOSIS WITH EXP-800 NI OR GR8-1200 NI

To test the charging system, use the following special service tools:

- EXP-800 NI Battery and electrical diagnostic analyzer
- GR8-1200 NI Multitasking battery and electrical diagnostic station

#### NOTE

Refer to the applicable Instruction Manual for proper charging system diagnosis procedures.

Α

В

D

Е

**CHG** 

Ν

#### < BASIC INSPECTION >

#### **OVERALL SEQUENCE**

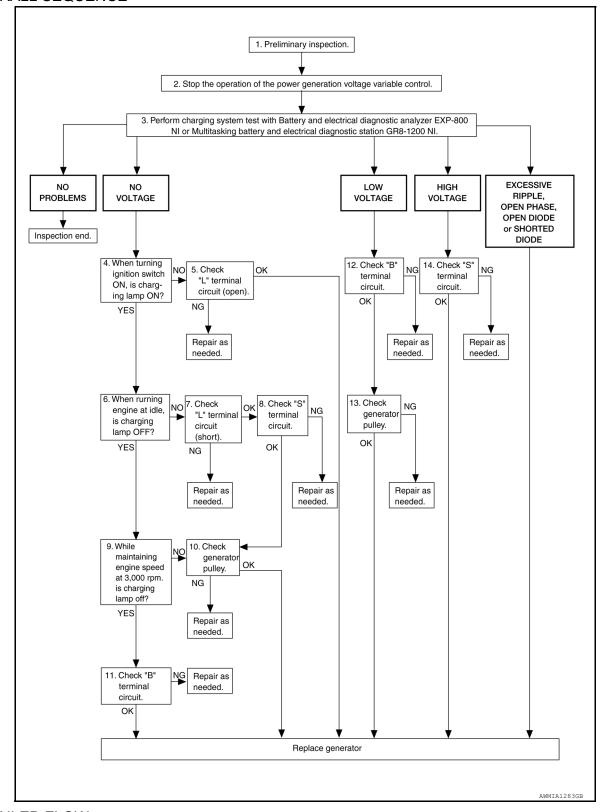

#### **DETAILED FLOW**

#### NOTE:

To ensure a complete and thorough diagnosis, the battery, stater and generator test segments must be done as a set from start to finish.

# 1. PRELIMINARY INSPECTION

Perform the preliminary inspection. Refer to <a href="CHG-12">CHG-12</a>, "Inspection Procedure".

Revision: October 2012 CHG-5 2013 Titan

#### < BASIC INSPECTION >

>> GO TO 2.

### $2.\mathsf{stop}$ power generation voltage variable control system

Stop the operation of the power generation voltage variable control in either of the following procedures.

- After selecting "ENGINE" using CONSULT, set the DUTY value of "ALTERNATOR DUTY" to 0 % by selecting "ALTERNATOR DUTY" of "Active Test". Continue "Active Test" until the end of inspection. (When the DUTY value is 0 or 100 %, the normal power generation is performed according to the characteristic of the IC regulator of the generator.)
- Turn the ignition switch OFF, and disconnect the battery current sensor connector. [However, DTC (P1550–P1554) of the engine might remain. After finishing the inspection, connect the battery current sensor connector and erase the self diagnosis results history of the engine using CONSULT.]

>> GO TO 3.

# 3. DIAGNOSIS WITH EXP-800 NI OR GR8-1200 NI

Perform the charging system test using Multitasking battery and electrical diagnostic station GR8-1200 NI or Battery and electrical diagnostic analyzer EXP-800 NI. Refer to the applicable Instruction Manual for proper testing procedures.

#### Test result

NO PROBLEMS>>Charging system is normal and will also show "DIODE RIPPLE" test result.

NO VOLTAGE>>GO TO 4.

LOW VOLTAGE>>GO TO 12.

HIGH VOLTAGE>>GO TO 14.

EXCESSIVE RIPPLE, OPEN PHASE, OPEN DIODE or SHORTED DIODE>>Replace the generator. Refer to <a href="CHG-28">CHG-28</a>, "Removal and Installation". Perform "DIODE RIPPLE" test again using Multitasking battery and electrical diagnostic station GR8-1200 NI or Battery and electrical diagnostic analyzer EXP-800 NI to confirm repair.

### 4. INSPECTION WITH CHARGE WARNING LAMP (IGNITION SWITCH IS ON)

Turn the ignition switch ON.

Does the charge warning lamp illuminate?

YES >> GO TO 6.

NO >> GO TO 5.

### 5."L" TERMINAL CIRCUIT (OPEN) INSPECTION

Check "L" terminal circuit (open). Refer to CHG-16, "Diagnosis Procedure".

Is the "L" terminal circuit normal?

YES >> Replace generator. Refer to CHG-28, "Removal and Installation".

NO >> Repair as needed.

### 6.INSPECTION WITH CHARGE WARNING LAMP (IDLING)

Start the engine and run it at idle.

Does the charge warning lamp turn OFF?

YES >> GO TO 9.

NO >> GO TO 7.

### 7. "L" TERMINAL CIRCUIT (SHORT) INSPECTION

Check "L" terminal circuit (short). Refer to CHG-18, "Diagnosis Procedure".

Is the "L" terminal circuit normal?

YES >> GO TO 8.

NO >> Repair as needed.

## 8. "S" TERMINAL CIRCUIT INSPECTION

Check "S" terminal circuit. Refer to CHG-19, "Diagnosis Procedure".

#### Is the "S" terminal circuit normal?

YES >> GO TO 10.

| DIAGNOSIS AND REPAIR WORKFLOW                                                                                     |     |
|----------------------------------------------------------------------------------------------------|-----|
| < BASIC INSPECTION >                                                                                              |     |
| NO >> Repair as needed.                                                                                           |     |
| 9.INSPECTION WITH CHARGE WARNING LAMP (ENGINE AT 3,000 RPM)                                                       | Α   |
| Increase and maintain the engine speed at 3,000 rpm.                                                              |     |
| Does the charge warning lamp remain off?                                                                          | В   |
| YES >> GO TO 11.<br>NO >> GO TO 10.                                                                               |     |
| 10. INSPECTION OF GENERATOR PULLEY                                                                                | С   |
| Check generator pulley. Refer to CHG-28, "Removal and Installation".                                              |     |
| Is generator pulley normal?                                                                                       | D   |
| YES >> Replace generator. Refer to <u>CHG-28, "Removal and Installation"</u> .  NO >> Repair as needed.           | D   |
| 11. "B" TERMINAL CIRCUIT INSPECTION                                                                               | Е   |
| Check "B" terminal circuit. Refer to CHG-15, "Diagnosis Procedure".                                               |     |
| Is "B" terminal circuit normal?                                                                                   | _   |
| YES >> Replace generator. Refer to <u>CHG-28, "Removal and Installation"</u> .  NO >> Repair as needed.           | F   |
| 12. "B" TERMINAL CIRCUIT INSPECTION                                                                               |     |
| Check "B" terminal circuit. Refer to CHG-15. "Diagnosis Procedure".                                               | G   |
| Is "B" terminal circuit normal?                                                                                   |     |
| YES >> GO TO 13. NO >> Repair as needed.                                                                          | Н   |
| 13.INSPECTION OF GENERATOR PULLEY                                                                                 |     |
|                                                                                                    | ı   |
| Check generator pulley. Refer to CHG-28, "Removal and Installation".  Is generator pulley normal?                 |     |
| YES >> Replace generator. Refer to CHG-28, "Removal and Installation".                                            |     |
| NO >> Repair as needed.                                                                                           | J   |
| 14. "S" TERMINAL CIRCUIT INSPECTION                                                                               |     |
| Check "S" terminal circuit. Refer to CHG-19, "Diagnosis Procedure".                                               | K   |
| Is the "S" terminal circuit normal?                                                                               |     |
| YES >> Replace generator. Refer to <u>CHG-28, "Removal and Installation"</u> .  NO >> Repair as needed.           | L   |
| Work Flow (Without EXP-800 NI or GR8-1200 NI)                                                                     |     |
| OVERALL SEQUENCE                                                                                                  | CHC |
| Before performing a generator test, make sure that the battery is fully charged. A 30-volt voltmeter and suit-    |     |
| <ul><li>able test probes are necessary for the test.</li><li>Before starting, inspect the fusible link.</li></ul> | Ν   |
|                                                                                                    |     |
|                                                                                                    | 0   |
|                                                                                                    |     |
|                                                                                                    | Р   |
|                                                                                                    | 1   |

Revision: October 2012 CHG-7 2013 Titan

#### < BASIC INSPECTION >

· Use fully charged battery.

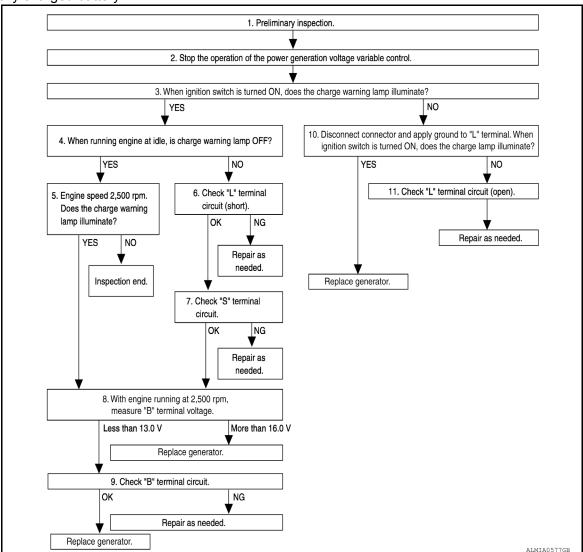

#### **DETAILED FLOW**

### 1. PRELIMINARY INSPECTION

Perform the preliminary inspection. Refer to CHG-12, "Inspection Procedure".

>> GO TO 2.

### $2.\mathsf{stop}$ power generation voltage variable control system

Stop the operation of the power generation voltage variable control in either of the following procedures:

- After selecting "ENGINE" using CONSULT, set the DUTY value of "ALTERNATOR DUTY" to 0 % by selecting "ALTERNATOR DUTY" with "Active Test". Continue "Active Test" until the end of inspection. (When the DUTY value is 0 or 100 %, the normal power generation is performed according to the characteristic of the IC regulator of the generator.)
- Turn the ignition switch OFF, and disconnect the battery current sensor connector. [However, DTC (P1550 -P1554) of the engine might remain. After finishing the inspection, connect the battery current sensor connector and erase the self-diagnostic results history of the engine using CONSULT.]

>> GO TO 3.

### 3.INSPECTION WITH CHARGE WARNING LAMP (IGNITION SWITCH IS TURNED ON)

When ignition switch is turned ON.

Does the charge warning lamp illuminate?

Revision: October 2012 CHG-8 2013 Titan

| < BASIC INSPECTION >                                                                                                    |     |
|----------------------------------------------------------------------------------------------------|-----|
| YES >> GO TO 4.<br>NO >> GO TO 10.                                                                                         | A   |
| 4.INSPECTION WITH CHARGE WARNING LAMP (IDLING)                                                                             | ^   |
| Start the engine and run it at idle                                                                                        | В   |
| Does the charge warning lamp turn OFF?                                                                                     | В   |
| YES >> GO TO 5.<br>NO >> GO TO 6.                                                                                          |     |
| 5.INSPECTION WITH CHARGE WARNING LAMP (ENGINE AT 2,500 RPM)                                                                | С   |
| Increase and maintain the engine speed at 2,500 rpm.                                                                       |     |
| Does the charge warning lamp illuminate?                                                                                   | D   |
| YES >> GO TO 8. NO >> Inspection End.                                                                                      |     |
| 6."L" TERMINAL CIRCUIT (SHORT) INSPECTION                                                                                  | Е   |
| Check terminal "L" circuit for (short). Refer to CHG-18, "Diagnosis Procedure".                                            |     |
| Is the inspection result normal?                                                                                           | F   |
| YES >> GO TO 7.                                                                                                    |     |
| NO >> Repair as needed. 7. "S" TERMINAL CIRCUIT INSPECTION                                                                 | G   |
| Check terminal "S" circuit. Refer to CHG-19, "Diagnosis Procedure".                                                        |     |
| Is the inspection result normal?                                                                                           |     |
| YES >> GO TO 8.                                                                                                    | Н   |
| NO >> Repair as needed.                                                                                                    |     |
| 8.MEASURE "B" TERMINAL VOLTAGE                                                                                             |     |
| Start engine. With engine running at 2,500 rpm, measure "B" terminal voltage.                                              |     |
| What voltage does the measurement result show?  Less than 13.0 V>>GO TO 9.                                                 | J   |
| More than 16.0 V>>Replace generator. Refer to <u>CHG-28, "Removal and Installation"</u> .                                  |     |
| 9."B" TERMINAL CIRCUIT INSPECTION                                                                                          | K   |
| Check "B" terminal circuit. Refer to CHG-15, "Diagnosis Procedure".                                                        |     |
| Is the inspection result normal?                                                                                           |     |
| YES >> Replace generator. Refer to <a href="CHG-28">CHG-28</a> , "Removal and Installation".  NO >> Repair as needed.      | L   |
| 10.INSPECTION WITH CHARGE WARNING LAMP (IGNITION SWITCH IS ON)                                                             |     |
| <ol> <li>Disconnect generator connector and apply ground to "L" terminal.</li> <li>Turn the ignition switch ON.</li> </ol> | CHG |
| Does the charge warning lamp illuminate?                                                                                   |     |
| YES >> Replace generator. Refer to CHG-28, "Removal and Installation".                                                     | N   |
| NO >> GO TO 11.  11 CHECK "I " TERMINAL CIRCLIT (OREN)                                                                     |     |
| 11. CHECK "L" TERMINAL CIRCUIT (OPEN)  Check "L" terminal circuit (OPEN). Refer to CHG-16, "Diagnosis Procedure".          | 0   |
| Check L terrimal direat (Of Liv). Neich to offe-10. Diagnosis Flocedure.                                                   |     |
| >> Repair as needed.                                                                                                    | Р   |
|                                                                                                    |     |

# SYSTEM DESCRIPTION

### **CHARGING SYSTEM**

System Diagram

INFOID:0000000007946566

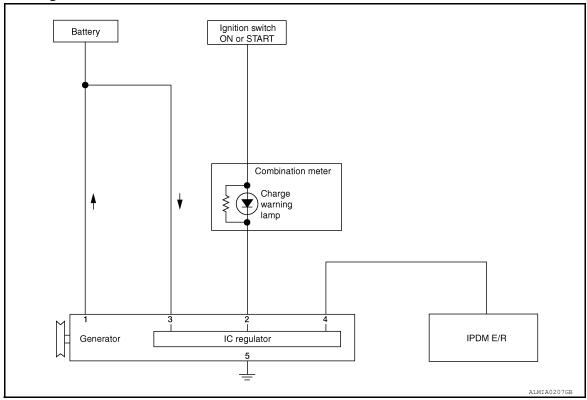

### System Description

INFOID:0000000007946567

The generator provides DC voltage to operate the vehicle's electrical system and to keep the battery charged. The voltage output is controlled by the IC regulator.

### Component Description

INFOID:0000000007946568

| Component part       |                      | Description                                                                                                    |
|----------------------|----------------------|----------------------------------------------------------------------------------------------------|
|                      | Terminal "1"         | Refer to CHG-15, "Description".                                                                                                    |
|                      | Terminal "2"         | Refer to CHG-16, "Description".                                                                                                    |
| Generator            | Terminal "3"         | Refer to CHG-19. "Description".                                                                                                    |
|                      | Terminal "4"         | Used for the power generation voltage variable control system. Refer to <a href="CHG-11">CHG-11</a> , "System Description".                                                                                         |
| Combination meter (C | Charge warning lamp) | The IC regulator warning function activates to illuminate the charge warning lamp if any of the following symptoms occur while generator is operating:  • Excessive voltage is produced.  • No voltage is produced. |
| IPDM E/R             |                      | Used for the power generation voltage variable control system. Refer to CHG-11. "System Description".                                                                                                    |

#### POWER GENERATION VOLTAGE VARIABLE CONTROL SYSTEM

< SYSTEM DESCRIPTION >

### POWER GENERATION VOLTAGE VARIABLE CONTROL SYSTEM

System Diagram

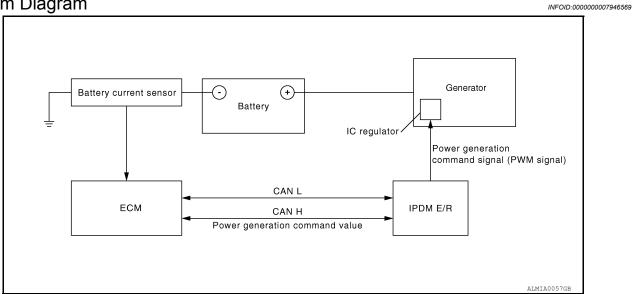

### System Description

INFOID:0000000007946570

Α

В

D

Е

F

Power generation variable voltage control system has been adopted. By varying the voltage to the generator, engine load due to power generation of the generator is reduced and fuel consumption is decreased.

NOTE:

When any malfunction is detected in the power generation variable voltage control system, power generation is performed according to the characteristic of the IC regulator in the generator.

### Component Description

INFOID:0000000007946571

| Component part           | Description                                                                                                    |
|--------------------------|----------------------------------------------------------------------------------------------------|
| Battery current sensor   | The battery current sensor is installed on the battery cable at the negative terminal. The battery current sensor detects the charging/discharging current of the battery and sends a voltage signal to the ECM according to the current value detected.                                                                                                    |
| ECM                      | The battery current sensor detects the charging/discharging current of the battery. The ECM judges the battery condition based on this signal.  The ECM judges whether to request more output via the power generation voltage variable control according to the battery condition.  When performing the power generation voltage variable control, the ECM calculates the target power generation voltage according to the battery condition and sends the calculated value as the power generation command value to the IPDM E/R. |
| IPDM E/R                 | The IPDM E/R converts the received power generation command value into a pulse width modulated (PWM) command signal and sends it to the IC regulator.                                                                                                    |
| Generator (IC regulator) | The IC regulator controls the power generation voltage by the target power generation voltage based on the received PWM command signal.  When there is no PWM command signal, the generator performs the normal power generation according to the characteristic of the IC regulator.                                                                                                    |

Revision: October 2012 CHG-11 2013 Titan

#### CHARGING SYSTEM PRELIMINARY INSPECTION

< DTC/CIRCUIT DIAGNOSIS >

### DTC/CIRCUIT DIAGNOSIS

### CHARGING SYSTEM PRELIMINARY INSPECTION

### Inspection Procedure

INFOID:0000000007946572

### 1. CHECK BATTERY TERMINALS CONNECTION

Check if battery terminals are clean and tight.

#### Is the inspection result normal?

YES >> GO TO 2.

NO >> Repair battery terminals connection.

### 2.CHECK FUSE

Check for blown fuse and fusible link.

| Unit              | Power source (Power supply terminals) | Fuse or Fusible Link  |  |
|-------------------|---------------------------------------|-----------------------|--|
| Generator         | Battery (terminal 3)                  | Fuse 30               |  |
| Generator         | Battery (terminal 1)                  | Fusible Link <b>A</b> |  |
| Combination meter | Ignition switch ON (terminal 2)       | Fuse 14               |  |

#### Is the inspection result normal?

YES >> GO TO 3.

NO >> Be sure to eliminate cause of malfunction before installing new fuse or fusible link.

# 3.check generator ground terminal connection

Verify connector E206 terminal 5 (generator ground harness) is clean and tight.

#### Is the inspection result normal?

YES >> GO TO 4.

NO >> Repair connection.

### 4. CHECK DRIVE BELT TENSION

Check drive belt tension. Refer to EM-14, "Checking Drive Belts".

#### Is the inspection result normal?

YES >> Inspection End.

NO >> Repair as needed.

# POWER GENERATION VOLTAGE VARIABLE CONTROL SYSTEM OPERATION INSPECTION

< DTC/CIRCUIT DIAGNOSIS >

#### POWER GENERATION VOLTAGE VARIABLE CONTROL SYSTEM OPER-ATION INSPECTION Inspection Procedure INFOID:0000000007946573 В Regarding Wiring Diagram information, refer to <a href="CHG-20">CHG-20</a>, "Wiring Diagram". **CAUTION:** When performing this inspection, always use a charged battery that has completed the battery inspec-D tion. (When the charging rate of the battery is low, the response speed of the voltage change will become slow. This can cause an incorrect inspection.) CHECK ECM (CONSULT) Е Perform ECM self-diagnosis with CONSULT. Refer to EC-49. "CONSULT Function". Self-diagnostic results content No malfunction detected>> GO TO 2. Malfunction detected>> Check applicable parts, and repair or replace corresponding parts. 2.CHECK OPERATION OF POWER GENERATION VOLTAGE VARIABLE CONTROL SYSTEM Connect CONSULT and start the engine. The selector lever is in "P" or "N" position and all of the electric loads and A/C, etc. are turned OFF. Select "ALTERNATOR DUTY" in "Active Test" of "ENGINE", and then check the value of "BATTERY Н VOLT" monitor when DUTY value of "ALTERNATOR DUTY" is set to 40.0 %. "BATTERY VOLT" 2 seconds after setting the : 12 - 13.6 V **DUTY value of "ALTERNA-TOR DUTY" to 40.0 %** Check the value of "BATTERY VOLT" monitor when DUTY value of "ALTERNATOR DUTY" is set to 80.0%. K "BATTERY VOLT" 20 seconds after setting : +0.5 V or more against the DUTY value of "ALTER- the value of "BATTERY **VOLT**" monitor when NATOR DUTY" to 80.0 % DUTY value is 40.0 % CHG Is the measurement value within specification? YES >> Inspection End. NO >> GO TO 3. Ν 3.CHECK IPDM E/R (CONSULT) Perform IPDM E/R self-diagnosis with CONSULT. Refer to PCS-13, "CONSULT Function (IPDM E/R)". Self-diagnostic results content 0 No malfunction detected>> GO TO 4. Malfunction detected>> Check applicable parts, and repair or replace corresponding parts. f 4 .CHECK HARNESS BETWEEN GENERATOR AND IPDM E/R Р

Revision: October 2012 CHG-13 2013 Titan

# POWER GENERATION VOLTAGE VARIABLE CONTROL SYSTEM OPERATION INSPECTION

#### < DTC/CIRCUIT DIAGNOSIS >

- 1. Turn ignition switch OFF.
- Disconnect generator connector E205 and IPDM E/R connector E122.
- Check continuity between generator harness connector E205

   (A) terminal 4 and IPDM E/R harness connector E122 (B) terminal 37.

| А         |          | В         |          | Continuity |
|-----------|----------|-----------|----------|------------|
| Connector | Terminal | Connector | Terminal | Continuity |
| E205      | 4        | E122      | 37       | Yes        |

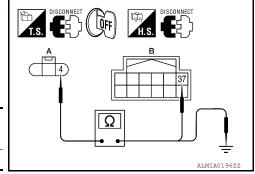

4. Check continuity between generator harness connector E205 (A) terminal 4 and ground.

| Α         |          |        | Continuity |
|-----------|----------|--------|------------|
| Connector | Terminal |        | Continuity |
| E205      | 4        | Ground | No         |

#### Are the continuity test results as specified?

YES >> Replace IPDM E/R. Refer to PCS-28, "Removal and Installation of IPDM E/R".

NO >> Repair harness or connector between IPDM E/R and generator.

Revision: October 2012 CHG-14 2013 Titan

### **B TERMINAL CIRCUIT**

Description INFOID:000000007946574

The terminal "1" (B) circuit supplies power to charge the battery and operate the vehicles electrical system.

### Diagnosis Procedure

Regarding Wiring Diagram information, refer to CHG-20, "Wiring Diagram".

## 1. CHECK TERMINAL "1" CONNECTION

- 1. Turn ignition switch OFF.
- 2. Verify terminal "1" is clean and tight.

#### Is the inspection result normal?

YES >> GO TO 2.

NO >> Repair terminal "1" connection. Confirm repair by performing complete Charging system test using EXP-800 NI or GR8-1200 NI (if available). Refer to the applicable Instruction Manual for proper testing procedures.

### 2.CHECK TERMINAL "1" CIRCUIT

Check voltage between generator connector E204 terminal 1 and ground.

| (         | +)       | (-) Vo |                 |
|-----------|----------|--------|-----------------|
| Connector | Terminal | (-)    | Voltage         |
| E204      | 1        | Ground | Battery voltage |

#### Is voltage reading as specified?

YES >> GO TO 3.

NO

>> Check harness for open between generator and fusible link.

# ${f 3.}$ CHECK TERMINAL "1" CONNECTION (VOLTAGE DROP TEST)

- 1. Start engine, then engine running at idle and warm.
- 2. Check voltage between battery positive terminal and generator connector E204 terminal 1.

| (         | +)       | (-)                       | Voltage        |  |
|-----------|----------|---------------------------|----------------|--|
| Connector | Terminal | (-)                       | voltage        |  |
| E204      | 1        | Battery positive terminal | Less than 0.2V |  |

#### Is the voltage reading as specified?

YES >> Terminal "1" circuit is normal. Refer to CHG-4, "Work Flow (With EXP-800 NI or GR8-1200 NI)" or CHG-7, "Work Flow (Without EXP-800 NI or GR8-1200 NI)".

NO >> Check harness between battery and generator for high resistance.

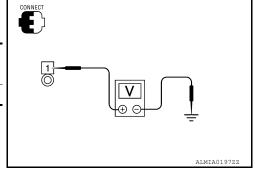

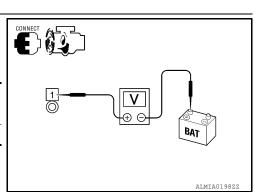

CHG

K

Α

В

D

Е

F

Н

INFOID:0000000007946575

Ν

0

Revision: October 2012 CHG-15 2013 Titan

Р

### L TERMINAL CIRCUIT (OPEN)

#### < DTC/CIRCUIT DIAGNOSIS >

### L TERMINAL CIRCUIT (OPEN)

Description INFOID:0000000008936014

The "2" (L) terminal circuit controls the charge warning lamp. The charge warning lamp turns ON when the ignition switch is set to ON or START. When the generator is providing sufficient voltage with the engine running, the charge warning lamp turns OFF. If the charge warning lamp illuminates with the engine running, a malfunction is indicated.

#### Diagnosis Procedure

INFOID:0000000008936015

Regarding Wiring Diagram information. Refer to CHG-20, "Wiring Diagram".

### 1. CHECK "L" TERMINAL CONNECTION

- 1. Turn ignition switch OFF.
- Check if "L" terminal is clean and tight.

#### Is the inspection result normal?

YES >> GO TO 2.

NO >> Repair "L" terminal connection. Confirm repair by performing complete Charging system test using EXP-800 NI or GR8-1200 NI (if available). Refer to applicable Instruction Manual for proper testing procedures.

# 2.CHECK "L" TERMINAL CIRCUIT (OPEN)

- Disconnect the generator connector.
- 2. Apply ground to generator harness connector terminal.
- 3. Check condition of the charge warning lamp with the ignition switch in the ON position.

| Gen       | erator   |        | Co                       | ondition            |
|-----------|----------|--------|--------------------------|---------------------|
| Connector | Terminal | Ground | Ignition switch position | Charge warning lamp |
| E205      | 2        |        | ON                       | Illuminate          |

#### Does it illuminate?

YES >> "L" terminal circuit is normal. Refer to <a href="CHG-4">CHG-4</a>, "Work Flow (With EXP-800 NI or GR8-1200 NI)" or <a href="CHG-7">CHG-7</a>, "Work Flow (Without EXP-800 NI or GR8-1200 NI)".

NO >> GO TO 3.

# 3.check harness continuity (open circuit)

- 1. Disconnect the battery cable from the negative terminal.
- Disconnect the combination meter connector.
- Check continuity between generator harness connector and combination meter harness connector.

| Gen       | Generator |           | tion meter | Continuity |
|-----------|-----------|-----------|------------|------------|
| Connector | Terminal  | Connector | Terminal   | Continuity |
| E205      | 2         | M25       | 45         | Yes        |

#### Is the inspection result normal?

YES >> GO TO 4.

NO >> Repair or replace the harness or connectors.

4. CHECK HARNESS CONTINUITY (OPEN CIRCUIT)

Check continuity between combination meter harness connector and fuse block (J/B).

| Combina   | Combination meter |           | Fuse box (J/B) |            |
|-----------|-------------------|-----------|----------------|------------|
| Connector | Terminal          | Connector | Terminal       | Continuity |
| M24       | 24                | M4        | 5P             | Yes        |

### L TERMINAL CIRCUIT (OPEN)

#### < DTC/CIRCUIT DIAGNOSIS >

#### Is the inspection result normal?

YES >> GO TO 5.

NO >> Repair or replace the harness or connectors.

### 5. CHECK POWER SUPPLY CIRCUIT

- 1. Connect the battery cable to the negative terminal.
- 2. Check voltage between combination meter harness connector and ground.

| Combina   | +)<br>tion meter | (-)    | Condition                                  | Voltage<br>(Approx.) |
|-----------|------------------|--------|--------------------------------------------|----------------------|
| Connector | Terminal         |        |                                            | <b>(11</b> )         |
| M24       | 24               | Ground | When the ignition switch is in ON position | Battery voltage      |

#### Is the inspection result normal?

YES >> Replace the combination meter. Refer to MWI-93, "Removal and Installation".

NO >> Repair or replace the harness or connectors.

Α

В

D

Е

F

Н

J

K

L

#### CHG

Ν

0

Р

#### L TERMINAL CIRCUIT (SHORT)

#### < DTC/CIRCUIT DIAGNOSIS >

### L TERMINAL CIRCUIT (SHORT)

Description INFOID:000000008936016

The terminal "L" circuit controls the charge warning lamp. The charge warning lamp turns ON when the ignition switch is set to ON or START. When the generator is providing sufficient voltage with the engine running, the charge warning lamp turns off. If the charge warning lamp illuminates with the engine running, a malfunction is indicated.

#### Diagnosis Procedure

INFOID:0000000008936017

Regarding Wiring Diagram information, refer to <a href="CHG-20">CHG-20</a>, "Wiring Diagram".

### 1. CHECK "L" TERMINAL CIRCUIT (SHORT)

- 1. Turn ignition switch OFF.
- 2. Disconnect generator connector.
- 3. Turn ignition switch ON.

#### Does charge warning lamp illuminate?

YES >> GO TO 2.

NO >> Refer to CHG-4, "Work Flow (With EXP-800 NI or GR8-1200 NI)" or CHG-7, "Work Flow (Without EXP-800 NI or GR8-1200 NI)".

# 2.CHECK HARNESS CONTINUITY (SHORT CIRCUIT)

- Turn ignition switch OFF.
- Disconnect the battery cable from the negative terminal.
- 3. Disconnect combination meter connector.
- Check continuity between the combination meter harness connector and ground.

| Combina   | tion meter |        | Continuity |
|-----------|------------|--------|------------|
| Connector | Terminal   | Ground | Continuity |
| E205      | 2          |        | No         |

#### Is the inspection result normal?

YES >> Replace the combination meter. Refer to MWI-93, "Removal and Installation".

NO >> Repair or replace the harness or connectors.

#### **S TERMINAL CIRCUIT**

#### < DTC/CIRCUIT DIAGNOSIS >

#### S TERMINAL CIRCUIT

Description INFOID:0000000007946578

The output voltage of the generator is controlled by the IC regulator at terminal "3" (S) detecting the input voltage. Terminal "3" circuit detects the battery voltage to adjust the generator output voltage with the IC regulator.

#### Diagnosis Procedure

INFOID:0000000007946579

Α

D

Е

F

Н

Regarding Wiring Diagram information, refer to <a href="CHG-20">CHG-20</a>, "Wiring Diagram".

### 1. CHECK "S" TERMINAL CONNECTION

1. Turn ignition switch OFF

2.Check if "S" terminal is clean and tight.

#### Is the inspection result normal?

YES >> GO TO 2.

NO >> Repair terminal "S" connection. Confirm repair by performing complete Charging system test using EXP-800 NI or GR8-1200 NI (if available). Refer to the applicable Instruction Manual for proper testing procedures.

### 2.CHECK VOLTAGE REGULATOR CIRCUIT

Check voltage between generator harness connector E205 terminal 3 and ground.

3 - ground Battery voltage

#### Does battery voltage exist?

YES >> Refer to CHG-4, "Work Flow (With EXP-800 NI or GR8-1200 NI)" or CHG-7, "Work Flow (Without EXP-800 NI or GR8-1200 NI)".

NO >> Check harness for open between generator and fuse.

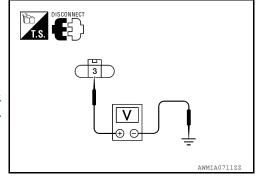

CHG

Ν

Р

Revision: October 2012 CHG-19 2013 Titan

# WIRING DIAGRAM

### **CHARGING SYSTEM**

Wiring Diagram

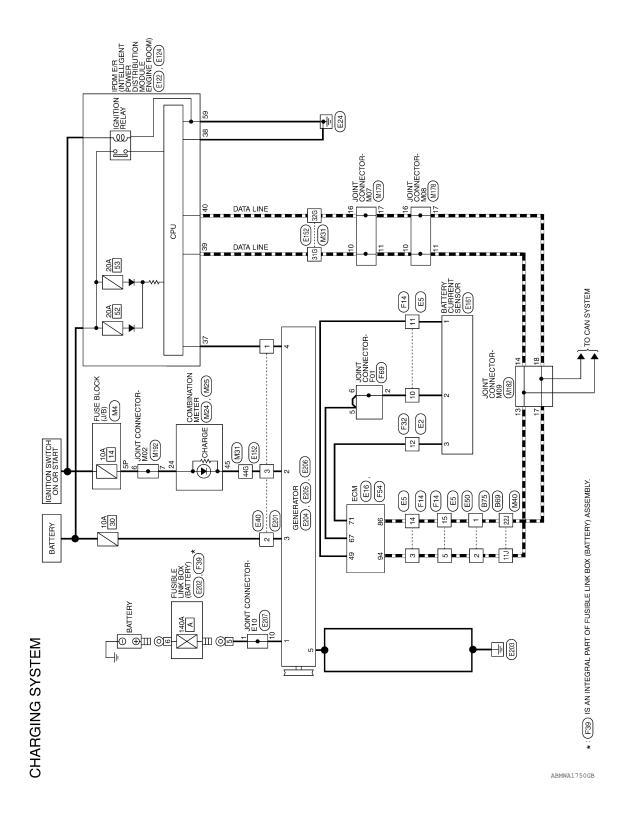

| Connector No Mas         | 9 Z                                                    | 46 45 44 43 42 41 52 41 52 51 50 49 48 47 | Terminal No. Wire Signal Name 45 BR/W CHARGE IN | Connector No. M178 Connector Name JOINT CONNECTOR-M08 Connector Color WHITE | Terminal No. Wire Signal Name  10 L                                                                                                    | A B C D |
|--------------------------|--------------------------------------------------------|-------------------------------------------|-------------------------------------------------|-----------------------------------------------------------------------------|----------------------------------------------------------------------------------------------------|---------|
|                          |                                                        | 4 3 2 1<br>24 23 22 21                    |                                                 |                                                                             |                                                                                                    | F       |
|                          | ETER                                                   | 9 8 7 6 5 29 28 27 26 25                  | Vame<br>ART                                     |                                                                             | 100<br>81 239 300<br>81 239 300<br>8 | G       |
|                          | Connector Name COMBINATION METER Connector Color WHITE | 15 14 13 12 11 10<br>35 34 33 32 31 30    | Signal Name<br>RUN/START                        | M40<br>WIRE TO WIRE<br>WHITE                                                | 11 21 31 41 51 100 100 100 110 120 130 41 50 100 110 120 130 141 150 150 150 150 150 150 150 150 150 15                                                                                                    | Н       |
| No.                      | No. MZ4  Name COMBII  Color WHITE                      | 20 19 18 17 16 15<br>40 39 38 37 36 35    | No. Wire O/L                                    | r No. M40<br>r Name WIRE<br>r Color WHI                                     |                                                                                                    | I       |
| oly rotography           | Connector Name Connector Color                         | H.S.                                      | Terminal No.                                    | Connector No. Connector Name Connector Color                                | Terminal No.                                                                                                    | J       |
| CTORS                    |                                                        |                                           |                                                 |                                                                             |                                                                                                    | K       |
| CHARGING SYSTEM CONNECTO | M4<br>FUSE BLOCK (J/B)<br>WHITE                        | P                                         | Signal Name                                     | Connector No. M31 Connector Name WIRE TO WIRE Connector Color WHITE         | 16   26   36   46   56   66   76   86   90   106   66   76   86   90   106   226   236   46   56   66   76   86   90   106   226   236   246   256   236   236   236   236   236   236   236   236   236   236   236   236   236   236   236   236   236   236   236   236   236   236   236   236   236   236   236   236   236   236   236   236   236   236   236   236   236   236   236   236   236   236   236   236   236   236   236   236   236   236   236   236   236   236   236   236   236   236   236   236   236   236   236   236   236   236   236   236   236   236   236   236   236   236   236   236   236   236   236   236   236   236   236   236   236   236   236   236   236   236   236   236   236   236   236   236   236   236   236   236   236   236   236   236   236   236   236   236   236   236   236   236   236   236   236   236   236   236   236   236   236   236   236   236   236   236   236   236   236   236   236   236   236   236   236   236   236   236   236   236   236   236   236   236   236   236   236   236   236   236   236   236   236   236   236   236   236   236   236   236   236   236   236   236   236   236   236   236   236   236   236   236   236   236   236   236   236   236   236   236   236   236   236   236   236   236   236   236   236   236   236   236   236   236   236   236   236   236   236   236   236   236   236   236   236   236   236   236   236   236   236   236   236   236   236   236   236   236   236   236   236   236   236   236   236   236   236   236   236   236   236   236   236   236   236   236   236   236   236   236   236   236   236   236   236   236   236   236   236   236   236   236   236   236   236   236   236   236   236   236   236   236   236   236   236   236   236   236   236   236   236   236   236   236   236   236   236   236   236   236   236   236   236   236   236   236   236   236   236   236   236   236   236   236   236   236   236   236   236   236   236   236   236   236   236   236   236   236   236   236   236   236   236   236   236   236                                                                                                    | CHG     |
| SYSTI                    | Name FUSE B                                            | 7P 6P 5P 4P [16P15P14P13P1                | o. Wire O/L                                     | No. M31<br>Name WIRE To                                                     |                                                                                                    | N       |
| ARGING                   | Connector Name Connector Color                         | 品S.                                       | Terminal No.<br>5P                              | Connector No.<br>Connector Name                                             | Terminal No. 32G 44G                                                                                                    | 0       |
| Ç.                       |                                                        |                                           |                                                 |                                                                             | ABMIA4049GB                                                                                                    | Р       |

Revision: October 2012 CHG-21 2013 Titan

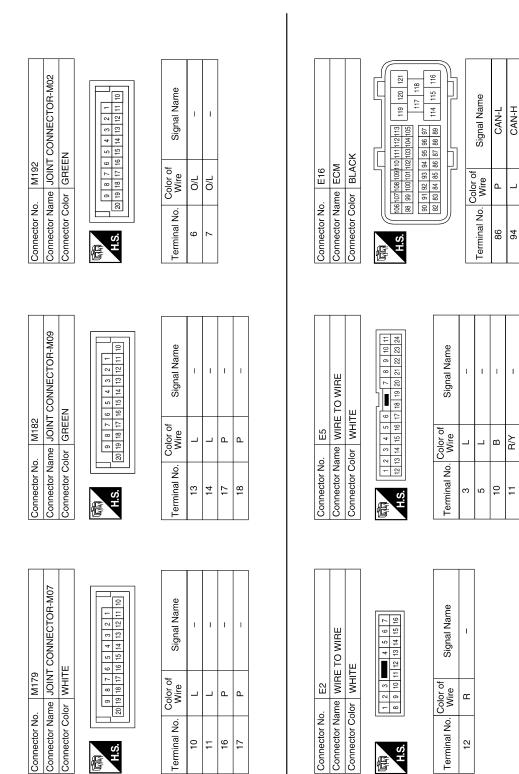

ABMIA4050GB

[교 |교

4 5

| Connector No. E50  Connector Name WHE TO WIRE  Connector Name WHE TO WIRE  Terminal No. Octor of Signal Name  1                                                                                                    | POWER DISTRIBUTION   POWER DISTRIBUTION   POWER DISTRIBUTION   MODULE ENGINE ROOM)   Connector Color   WHITE                                                                                                    | A B C                                                                                                    |
|----------------------------------------------------------------------------------------------------|----------------------------------------------------------------------------------------------------|----------------------------------------------------------------------------------------------------|
| Connector No. E100  Connector No. E104  Connector No. E104  Connector No. E104  Connector No. E104  Connector No. E104  Connector No. E104  Connector No. E104  Connector No. E105  Connector No. E105  Connec | Connector Nar<br>Connector Col<br>Connector Col<br>Terminal No. (737<br>38<br>39<br>40<br>Terminal No. (836<br>326<br>446                                                                                                    | Е                                                                                                    |
| Connector No. E124  Connector Name WIRE TO WIRE  Connector Name WIRE TO WIRE  Connector Name Connector Name POWER DISTRIBUTION  Connector No. E124  Connector No. E124  Connector No. E124  Connector No. E124  Connector No. Connector No. E124  Connector No. Connector No. E124  Connector No. Connector No. E124  Connector Color of BLACK  Signal Name Connector No. Connector Color BLACK  Signal Name Signal Name Signa |                                                                                                    | F                                                                                                    |
| Connector No. E124  Connector Name WIRE TO WIRE  Connector Name WIRE TO WIRE  Connector Name Connector Name POWER DISTRIBUTION  Connector No. E124  Connector No. E124  Connector No. E124  Connector No. E124  Connector No. Connector No. E124  Connector No. Connector No. E124  Connector No. Connector No. E124  Connector Color of BLACK  Signal Name Connector No. Connector Color BLACK  Signal Name Signal Name Signa | 11 Name 11 Name 12                                                                                                    | G                                                                                                    |
| Connector No. E124  Connector Name WIRE TO WIRE  Connector Name WIRE TO WIRE  Connector Name Connector Name POWER DISTRIBUTION  Connector No. E124  Connector No. E124  Connector No. E124  Connector No. E124  Connector No. Connector No. E124  Connector No. Connector No. E124  Connector No. Connector No. E124  Connector Color of BLACK  Signal Name Connector No. Connector Color BLACK  Signal Name Signal Name Signa | Signa   Signa   Sign | 1000 990 0 900 0 900 0 9 |
| Connector No. E40 Connector Name WIRE TO WIRE Connector Color BLACK  Terminal No. Wire  3 BR/W Connector Name POWER DISTRIBUTION Connector Color BLACK  Signal Name  59 B GND (POWER)  Signal Name  59 B GND (POWER)                                                                                                    | Non   Non  | I                                                                                                    |
| Connector Name WIRE TO WIRE Connector Name WIRE TO WIRE  Connector Color of Signal Name  1                                                                                                    | Connector Connector Connector Connector Connector Connector Connector                                                                                                    | J                                                                                                    |
| Connector No.  Connector Name Connector Name Connector No.  Connector Name Connector No.  Connector Name Connector No.  S9  E  S9  Connector Name Connector No.  Connector Name Connector No.  Connector Name Connector No.  Connector Name Connector No.  Connector No.  Connector Name Connector No.  Connector No.  Connector  |                                                                                                    | К                                                                                                    |
| Connector No.  Connector Name Connector Name Connector No.  Connector Name Connector No.  Connector Name Connector No.  S9  E  S9  Connector Name Connector No.  Connector Name Connector No.  Connector Name Connector No.  Connector Name Connector No.  Connector No.  Connector Name Connector No.  Connector No.  Connector  | Signal Name  Signal Name                                                                                                    | CHC                                                                                                    |
| Connector No Connector No Conne |                                                                                                    | N                                                                                                    |
|                                                                                                    | Connector Na. Connector Na. Connector Na.  Terminal No. Connector Na. Connector Na. Connector Na. S9  Terminal No. S9                                                                                                    |                                                                                                    |
|                                                                                                    |                                                                                                    |                                                                                                    |

#### **CHARGING SYSTEM**

| Connector Name FUSIBLE LINK BOX (BATTERY) Connector Color – | Connector No.   | E202                          |
|-------------------------------------------------------------|-----------------|-------------------------------|
| Connector Color –                                           | Connector Name  | FUSIBLE LINK BOX<br>(BATTERY) |
|                                                             | Connector Color | ı                             |

[1]

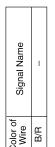

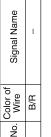

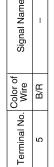

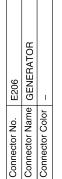

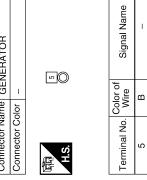

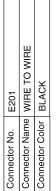

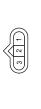

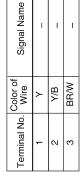

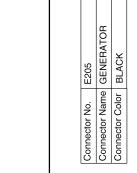

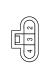

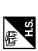

| Signal Nam       | I    | I   | _ |
|------------------|------|-----|---|
| Color of<br>Wire | BR/W | Y/B | Y |
| Terminal No.     | 5    | 3   | 4 |

2

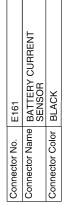

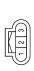

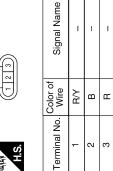

| E204          | GENERATOR                | _               |  |
|---------------|--------------------------|-----------------|--|
| Connector No. | Connector Name GENERATOR | Connector Color |  |

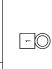

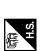

| Signal Name      | ı   |  |
|------------------|-----|--|
| Color of<br>Wire | B/B |  |
| Terminal No.     | -   |  |

ABMIA4052GB

| Connector No.   F32                                                                                                    | Connector No. F69 Connector Name JOINT CONNECTOR-F01 Connector Color GRAY  Terminal No. Color of Signal Name  2 B | A<br>B<br>C<br>D |
|----------------------------------------------------------------------------------------------------|----------------------------------------------------------------------------------------------------|------------------|
| Connector No.   F14   Connector Name   WIRE TO WIRE   Connector Color   WHITE   Connector Color   WHITE   Connector Color   WHITE   Connector Color   WHITE   Connector Color   Color of   Color of   Color of   Signal Name   Color of   Color of   Signal Name   Color of   Color of   Col | Connector Name ECM Connector Color BLACK  Connector Color BLACK  Last 2 2 2 2 2 2 2 2 2 2 2 2 2 2 2 2 2 2 2       | F<br>G<br>H<br>J |
| Connector No.   E207                                                                                                    | Connector No. F39 Connector Name FUSIBLE LINK BOX (BATTERY) Connector Color of Arice Signal Name 6 BR             | CHG N O          |

Revision: October 2012 CHG-25 2013 Titan

| Connector Name WIHE IO WIHE                                                                                                    |                                                                                                    | Terminal No. Wire | Color of<br>Wire | Signal Name |
|----------------------------------------------------------------------------------------------------|----------------------------------------------------------------------------------------------------|-------------------|------------------|-------------|
|                                                                                                    | VIKE                                                                                                    | 11)               |                  | ı           |
|                                                                                                    |                                                                                                    | 22J               | ۵                | ı           |
| H.S. 100 501 80                                                                                                    | 3) 2) 1)                                                                                                    |                   |                  |             |
| 21.1 20.1 15.0 17.0 1<br>03.0 25.0 28.0 27.0 1                                                                                                    | 21.0 [20.0] 15.0] 15.0] |                   |                  |             |
| 41J 40J 39J 38J 37J 5<br>50J 49J 48J 47J 4                                                                                                    | 41J 40J 39J 38J 37J 36J 35J 34J 33J 32J 37J<br>50J 49J 48J 47J 46J 45J 44J 43J 42J                                                                                                    |                   |                  |             |
| 61J 60J 59J 58J 57J 5                                                                                                    | 61.1 60.1 59.1 59.1 56.1 55.1 54.1 53.1 52.1 51.1<br>70.1 69.1 68.1 67.1 66.1 65.1 64.1 63.1 62.1                                                                                                    |                   |                  |             |
| 81.1   80.0   79.1   78.1   77.1   77.1   77.1   77.1   77.1   77.1   77.1   77.1   77.1   77.1   77.1   77.1   77.1   77.1   77.1   77.1   77.1   77.1   77.1   77.1   77.1   77.1   77.1   77.1   77.1   77.1   77.1   77.1   77.1   77.1   77.1   77.1   77.1   77.1   77.1   77.1   77.1   77.1   77.1   77.1   77.1   77.1   77.1   77.1   77.1   77.1   77.1   77.1   77.1   77.1   77.1   77.1   77.1   77.1   77.1   77.1   77.1   77.1   77.1   77.1   77.1   77.1   77.1   77.1   77.1   77.1   77.1   77.1   77.1   77.1   77.1   77.1   77.1   77.1   77.1   77.1   77.1   77.1   77.1   77.1   77.1   77.1   77.1   77.1   77.1   77.1   77.1   77.1   77.1   77.1   77.1   77.1   77.1   77.1   77.1   77.1   77.1   77.1   77.1   77.1   77.1   77.1   77.1   77.1   77.1   77.1   77.1   77.1   77.1   77.1   77.1   77.1   77.1   77.1   77.1   77.1   77.1   77.1   77.1   77.1   77.1   77.1   77.1   77.1   77.1   77.1   77.1   77.1   77.1   77.1   77.1   77.1   77.1   77.1   77.1   77.1   77.1   77.1   77.1   77.1   77.1   77.1   77.1   77.1   77.1   77.1   77.1   77.1   77.1   77.1   77.1   77.1   77.1   77.1   77.1   77.1   77.1   77.1   77.1   77.1   77.1   77.1   77.1   77.1   77.1   77.1   77.1   77.1   77.1   77.1   77.1   77.1   77.1   77.1   77.1   77.1   77.1   77.1   77.1   77.1   77.1   77.1   77.1   77.1   77.1   77.1   77.1   77.1   77.1   77.1   77.1   77.1   77.1   77.1   77.1   77.1   77.1   77.1   77.1   77.1   77.1   77.1   77.1   77.1   77.1   77.1   77.1   77.1   77.1   77.1   77.1   77.1   77.1   77.1   77.1   77.1   77.1   77.1   77.1   77.1   77.1   77.1   77.1   77.1   77.1   77.1   77.1   77.1   77.1   77.1   77.1   77.1   77.1   77.1   77.1   77.1   77.1   77.1   77.1   77.1   77.1   77.1   77.1   77.1   77.1   77.1   77.1   77.1   77.1   77.1   77.1   77.1   77.1   77.1   77.1   77.1   77.1   77.1   77.1   77.1   77.1   77.1   77.1   77.1   77.1   77.1   77.1   77.1   77.1   77.1   77.1   77.1   77.1   77.1   77.1   77.1   77.1   77.1   77.1   77.1   77.1   77.1   77.1   77.1   77.1   77.1   77.1   77.1   | 81.3 80.3 79.3 77.3 75.3 75.3 75.4 75.3 75.2 77.3 80.3 89.3 88.3 88.3 88.3 88.3 88.3 88.3 88                                                                                                    |                   |                  |             |
| 196   196   196   196   196   196   196   196   196   196   196   196   196   196   196   196   196   196   196   196   196   196   196   196   196   196   196   196   196   196   196   196   196   196   196   196   196   196   196   196   196   196   196   196   196   196   196   196   196   196   196   196   196   196   196   196   196   196   196   196   196   196   196   196   196   196   196   196   196   196   196   196   196   196   196   196   196   196   196   196   196   196   196   196   196   196   196   196   196   196   196   196   196   196   196   196   196   196   196   196   196   196   196   196   196   196   196   196   196   196   196   196   196   196   196   196   196   196   196   196   196   196   196   196   196   196   196   196   196   196   196   196   196   196   196   196   196   196   196   196   196   196   196   196   196   196   196   196   196   196   196   196   196   196   196   196   196   196   196   196   196   196   196   196   196   196   196   196   196   196   196   196   196   196   196   196   196   196   196   196   196   196   196   196   196   196   196   196   196   196   196   196   196   196   196   196   196   196   196   196   196   196   196   196   196   196   196   196   196   196   196   196   196   196   196   196   196   196   196   196   196   196   196   196   196   196   196   196   196   196   196   196   196   196   196   196   196   196   196   196   196   196   196   196   196   196   196   196   196   196   196   196   196   196   196   196   196   196   196   196   196   196   196   196   196   196   196   196   196   196   196   196   196   196   196   196   196   196   196   196   196   196   196   196   196   196   196   196   196   196   196   196   196   196   196   196   196   196   196   196   196   196   196   196   196   196   196   196   196   196   196   196   196   196   196   196   196   196   196   196   196   196   196   196   196   196   196   196   196   196   196   196   196   196   196   196   196   196   196   196   196 | 11 (27) (37) (37) (37) (37) (37) (37)                                                                                                    |                   |                  |             |

ABMIA4054GB

#### **CHARGING SYSTEM**

### < SYMPTOM DIAGNOSIS >

# SYMPTOM DIAGNOSIS

### **CHARGING SYSTEM**

Symptom Table

| Symptom                                                                            | Reference                                                    | , |
|------------------------------------------------------------------------------------|--------------------------------------------------------------|---|
| Battery discharged                                                                 |                                                              | ( |
| The charge warning lamp does not illuminate when the ignition switch is set to ON. | Refer to CHG-4, "Work Flow (With EXP-800 NI or GR8-1200 NI)" | Ī |
| The charge warning lamp does not turn OFF after the engine starts.                 | or CHG-7, "Work Flow (Without EXP-800 NI or GR8-1200 NI)".   |   |
| The charging warning lamp turns ON when increasing the engine speed.               |                                                              | ı |

F

Α

В

С

 $\mathsf{D}$ 

Е

G

Н

K

L

CHG

Ν

0

Р

### REMOVAL AND INSTALLATION

#### **GENERATOR**

#### Removal and Installation

INFOID:0000000007946582

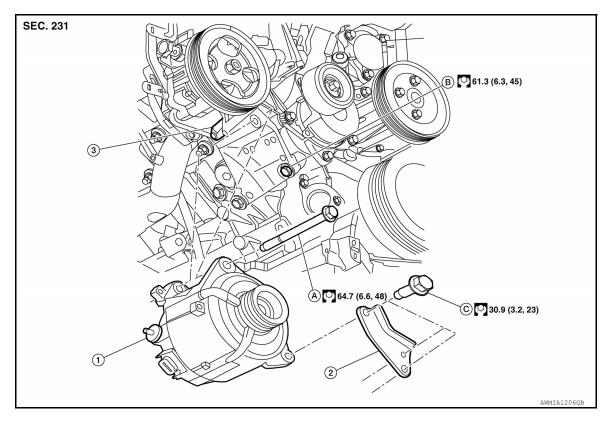

- Generator
- . Upper bolts

- Lower bracket
- B. Upper bracket bolt
- Upper bracket
- C. Lower bracket bolt

#### **REMOVAL**

- 1. Disconnect the negative battery terminal. Refer to PG-80, "Removal and Installation".
- 2. Remove the front under cover using power tool. Refer to <a href="EXT-18">EXT-18</a>. "Removal and Installation".
- 3. Remove air duct and resonator assembly. Refer to EM-26, "Removal and Installation".
- 4. Remove the drive belt. Refer to EM-14, "Removal and Installation".
- 5. Remove lower bracket bolts using suitable tool.
- Remove the upper bolt using suitable tool.
- 7. Disconnect the generator harness connectors.
- 8. Remove the generator.

#### INSTALLATION

Installation is in the reverse order of removal.

- This model includes the variable voltage control system. Therefore be sure to inspect the variable voltage control system after replacing the generator to ensure the system operates normally.
- Install the generator and check the tension of the drive belt. Refer to EM-14, "Checking Drive Belts".
   CAUTION:

#### Tighten terminal nut carefully.

Terminal nut : 10.8 N·m (1.1 kg-m, 8 ft-lb)

#### **GENERATOR**

< SERVICE DATA AND SPECIFICATIONS (SDS)

# SERVICE DATA AND SPECIFICATIONS (SDS)

### **GENERATOR**

Generator INFOID:000000007946583 B

| Model*                                                        | TG15S179                                                                                                   |
|---------------------------------------------------------------|----------------------------------------------------------------------------------------------------|
| Manufacturer                                                  | Valeo                                                                                                    |
| Nominal rating                                                | 14V-130A                                                                                                   |
| Ground polarity                                               | Negative                                                                                                   |
| Minimum revolution under no-load                              | 1,200 rpm                                                                                                  |
| Hot output current (When 13.5 volts is applied)               | More than 52A/1,500 rpm<br>More than 82A/1,800 rpm<br>More than 115A/2,500 rpm<br>More than 130A/5,000 rpm |
| Regulated output voltage                                      | 13.5V @ 5,000 rpm @ 20°C (68°F)                                                                            |
| Adjustment range of power generation variable voltage control | 11.4 - 15.6V                                                                                               |

<sup>\*:</sup> Always check with the Parts Department for the latest parts information.

G

Α

C

 $\mathsf{D}$ 

Е

F

Н

J

K

L

CHG

Ν

0

Р

Revision: October 2012 CHG-29 2013 Titan